# CS 152 Computer Programming Fundamentals Towers of Hanoi

Brooke Chenoweth

University of New Mexico

Spring 2024

## Towers of Hanoi

- Puzzle invented by the French mathematician Edouard Lucas in 1883. `
- Stack of discs start on one of 3 rods. The objective of the puzzle is to move the entire stack to another rod, obeying the following simple rules:
	- Only one disk can be moved at a time.
	- Each move consists of taking the upper disk from one of the stacks and placing it on top of another stack i.e. a disk can only be moved if it is the uppermost disk on a stack.
	- No disk may be placed on top of a smaller disk.
- [http://www.mathsisfun.com/games/](http://www.mathsisfun.com/games/towerofhanoi.html) [towerofhanoi.html](http://www.mathsisfun.com/games/towerofhanoi.html)

## **Questions**

- How many moves does it take to solve the puzzle for different numbers of disks?
- Which specific disks do you need to move to solve the puzzle?
- Can you write a program to generate the list of moves?

## Solving the puzzle

- To move a single disc from the source rod to the destination rod, just move the disc.
- To move a stack of discs from the source to the destination:
	- 1. Move all but one disc from the source to the helper rod.
	- 2. Move the single disc from source to destination.
	- 3. Move the discs from the helper to the destination.

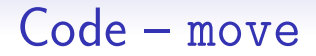

We'll just print out each move using the following method. One could imagine replacing this method with something that operates a robot arm if you wanted to solve the problem using physical discs.

```
public static void move (char from, char to) {
  System.out.println (from + " -> " + to);}
```
#### Code – starting off

To solve the problem for n discs, we want to move from rod A to rod C using rod B as the helper.

```
public static void hanoi (int n) {
  hanoi (n, 'A', 'C', 'B');
}
```
#### Code – recursive method

```
public static void hanoi (int n, char from,
                          char to, char help) {
 if (n == 1) {
  move (from , to );
 } else {
    hanoi (n-1, from, help, to);
    move (from, to);
   hanoi(n-1, help, to, from);
  }
}
```
### Explore the code

- Try running the code for different problem sizes and see what happens.
- Add output to the beginning and end of the recursive method to see which arguments are passed to the method.
- Try running the code in the debugger, add breakpoints, and explore the stack trace.

## **Challenge**

- Instead of printing out the moves, I would like to put them all in an array.
- How would I do this?